## **Интерфейсы на основе виртуальной реальности**

Сегодня всѐ больше областей, включая производство фильмов и видеоигр, промышленный дизайн, обучение, используют компьютерную анимацию. Создание анимации является трудоѐмкой задачей даже для профессиональных аниматоров, поэтому идею использования виртуальной реальности (VR) и дополненной реальности (AR) при создании анимации высказывали многие специалисты.

Итальянские исследователи изучили преимущества и недостатки использования VR для создания анимации персонажей. Они выяснили, что с помощью интерфейса на основе виртуальной реальности пользователи достигают намеченного результата быстрее, чем при помощи традиционного интерфейса, используя мышь и клавиатуру.

Программная надстройка VR Blender была разработана, чтобы позволить создателям анимации использовать некоторые инструменты в иммерсивной виртуальной среде. В режиме VR Blender пользователь погружается в виртуальную среду, соответствующую положению главной камеры Blender.

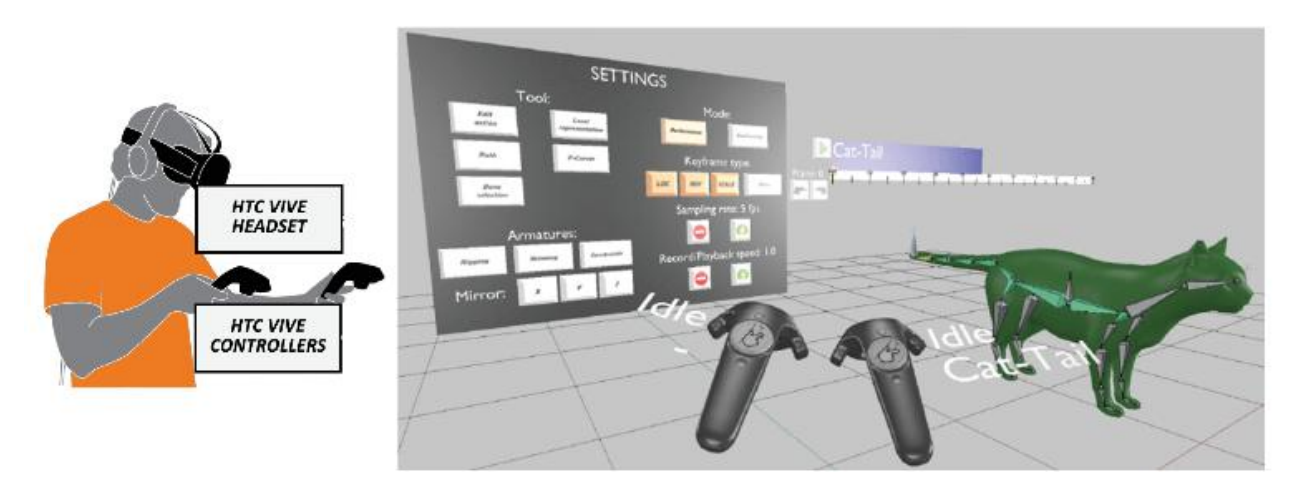

Вид от первого лица на VR интерфейс

Среди испытуемых были непрофессиональные пользователи, посещающие курс по компьютерной анимации в Blender и профессиональные. Последние имели опыт преподавания аналогичных курсов или работы, и большинство из них привыкли работать в средах виртуальной реальности.

Всех пользователей попросили выполнить различные анимационные задачи, используя как собственный интерфейс Blender, так и основанный на VR интерфейс: rigging (риггинг – создание арматуры, скелета), skinning (скиннинг – связывание полигональной поверхности и рига), posing – воссоздание поз персонажа с использованием прямой и обратной кинематики. В последнем задании предлагалось выполнить все этапы создания анимации.

Как профессиональные, так и непрофессиональные пользователи были более удовлетворены интерфейсом на основе виртуальной реальности, который оказался очень простым в использовании и освоении.

Отвечая на вопрос о том, как можно доработать систему, пользователи предложили ввести механизмы для активации функций, к которым обычно можно получить доступ с помощью сочетания клавиш в Blender. Например, для переключения между видами, для настройки значения свойств и т.д. Для этого можно проработать возможность добавления команд, основанных на голосе или жесте.

Узнать больше:

Alberto Cannavò, Claudio Demartini, Lia Morra, Fabrizio Lamberti 2019 Immersive Virtual Reality-Based Interfaces for Character Animation IEEE ACCESS, 7, 125463-125480 <https://ieeexplore.ieee.org/document/8824088>